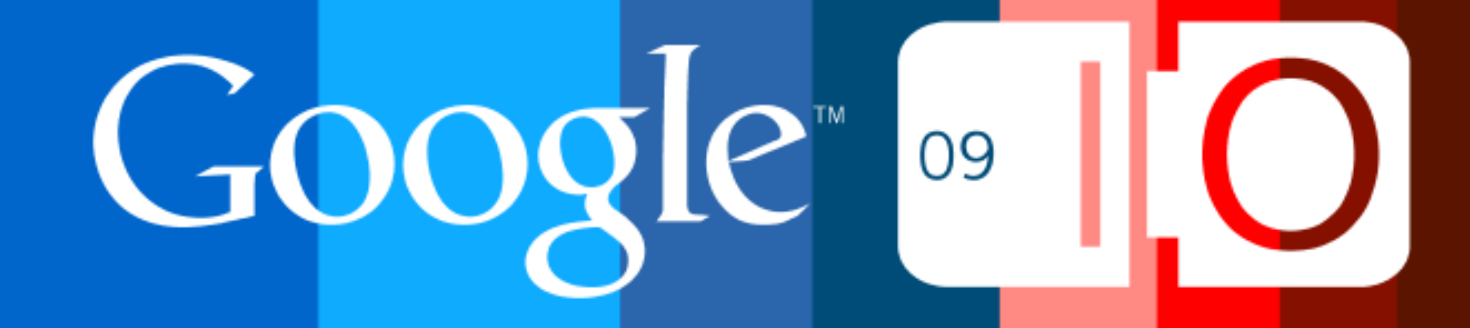

# **Offline Processing on App Engine: A Look Ahead**

Brett Slatkin May 28th, 2009

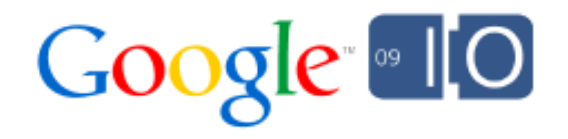

## Agenda

- The Task Queue API
	- Tasks, Webhooks
	- o Push versus Pull, Performance
	- $\circ$  Idempotence, Queues, Throttling
	- o Names, ETA
- Example applications (interspersed)
	- o Sending email
	- o Schema migration
	- Write-behind cache
- The future

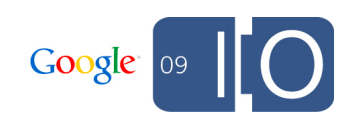

Moderator and Feedback

- Moderator questions o <http://tinyurl.com/offlinetalk>
- Immediate feedback about this presentation o <http://haveasec.com/io/>

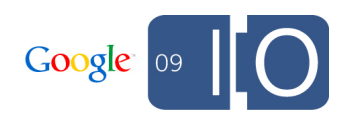

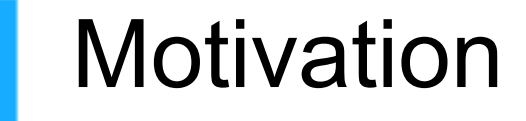

## **Motivation**

- Google App Engine is great for web apps Request-based, database backed apps
- Background and batch processing are highly requested features
	- Cron good for periodic jobs, but not enough
	- Would enable a range of new applications to be built entirely on App Engine

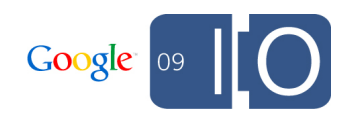

## Motivation (2)

- Why do background processing? Do work continuously without user requests o Incrementally process data, compute results o Smooth out load patterns, lower user latency
- A new style of computation on App Engine

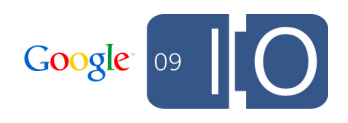

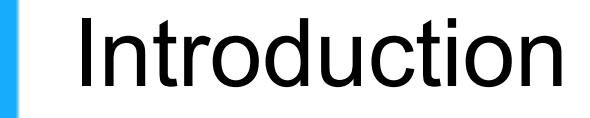

### **Overview**

- New API for App Engine: Task Queue
- Part of App Engine Labs
	- API may change until it's graduated from Labs
	- o Not yet specified how we will enable billing
- Not released; should launch in a couple weeks
- Live for demoing today with working code

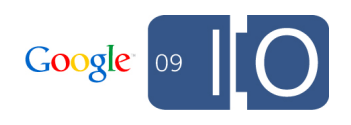

What is a task queue?

- Simple idea in general:
	- 1. Describe the work you want to do now
	- 2. Save the description somewhere
	- 3. Have something else execute the work later
- Work executed in the order received (best-effort FIFO)
- If execution fails, work will be retried until successful
- Smallest example:

taskqueue.add(*description\_of\_work* )

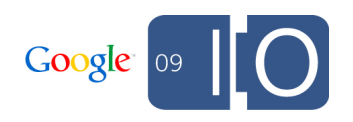

What is a task queue? (2)

- Benefits
	- Asynchronous
		- Why do work now when we can do it later?
	- Low-latency (for users)
		- $\blacksquare$  Tasks are light-weight;  $\sim$ 3x faster than **Datastore**
	- Reliable
		- Once written, a task will eventually complete
	- Scalable
		- Storage of new tasks has no contention
		- Parallelizable with multiple workers
- Many features can extend this basic concept

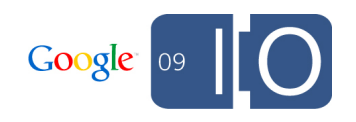

What is a task queue, historically?

- UNIX had at and batch commands
- People use cron jobs and flat files Append to a DB or file with work to do  $\circ$  Cron job periodically consumes the whole queue
- Lots of reliability and scalability issues here

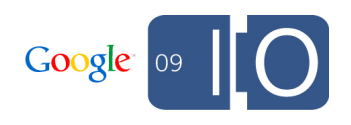

What other task queue systems exist?

- There are many task-queue-like systems out there o \*MQ, Amazon SQS, Azure queues, TheSchwartz, Twisted, Starling, beanstalkd, etc  $\circ$  Often conflated with publish-subscribe messaging Queueing systems maximize data throughput Routers, data pipelines Fully saturate network, CPU, disk • Pub-sub systems maximize transactions, decoupling Large numbers of small transactions per second  $\circ$  One-to-many fan-out with changing receivers Guaranteed ordering, filtering, two-phase commit
- Our new API implements queueing, not pub-sub

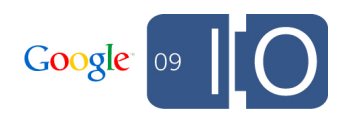

#### How do traditional task queues work?

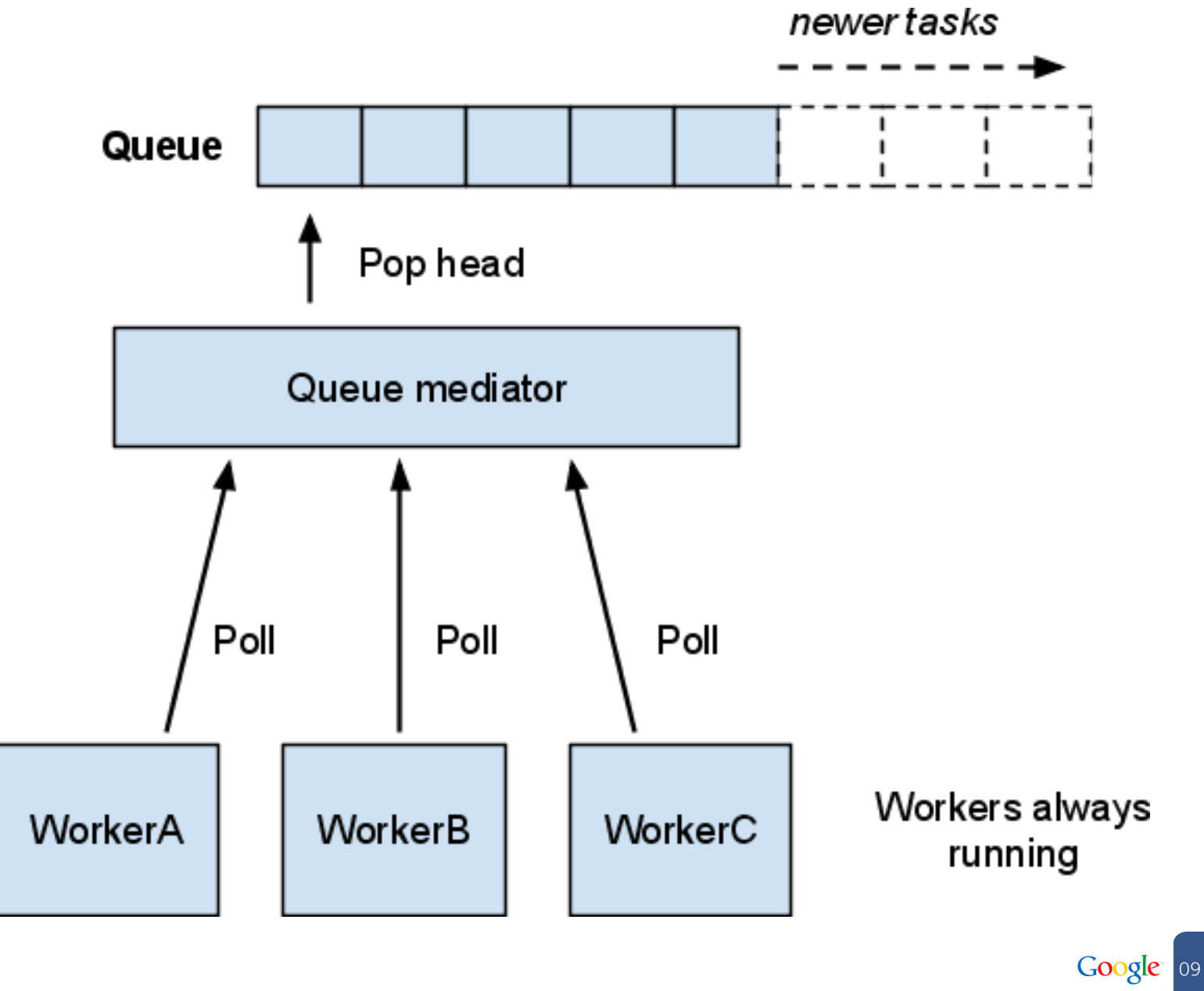

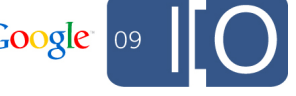

How do traditional task queues work? (2)

- Polling has problems:
	- Worker sits in a loop polling the front of the queue
		- Not event driven; wasted work
	- Workers stay resident when there's no work to do
		- Wastes machine resources
	- Fixed number of workers
		- Admins must manually add more workers to keep up or queue will grow without bounds
- Limited optimization possible
	- Many systems fake a polling interface with something event-driven under the hood Long-lived, hanging connections

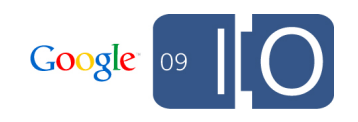

How does our Task Queue API work?

- We **push** tasks to your app; no polling necessary
- HTTP Web hooks!
	- o RESTful, push-based interface for doing work
	- Concept used outside Google and App Engine
	- Many of our upcoming APIs use this style
	- o See [http://en.wikipedia.org/wiki/Web\\_hooks](http://en.wikipedia.org/wiki/Web_hooks)
- Tasks as web hooks
	- Task is just an HTTP request (URL, body, etc)
	- Enqueue and we send your app the request later
	- $\circ$  If the web hook returns HTTP 200 OK, it's done
	- Any other response causes back-off and retries

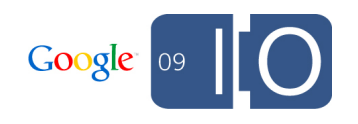

## Concrete example: Mail sending queue

```
class MailWorker(webapp.RequestHandler):
   def post(self):
     mail.send_mail(
      'me@example.com',
       self.request.get('to'),
       self.request.get('subject'),
       self.request.get('body'))
# To enqueue a task:
taskqueue.add(url='/work/mail', params=dict(
     to='foo@example.com',
     subject='Hello',
     body='this is a message!'))
```
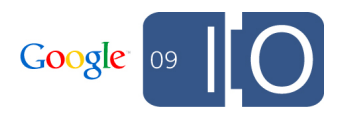

## Concrete example: Mail sending queue demo

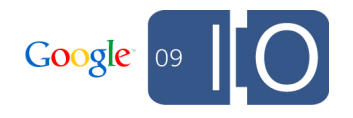

#### How does our Task Queue API work? (2)

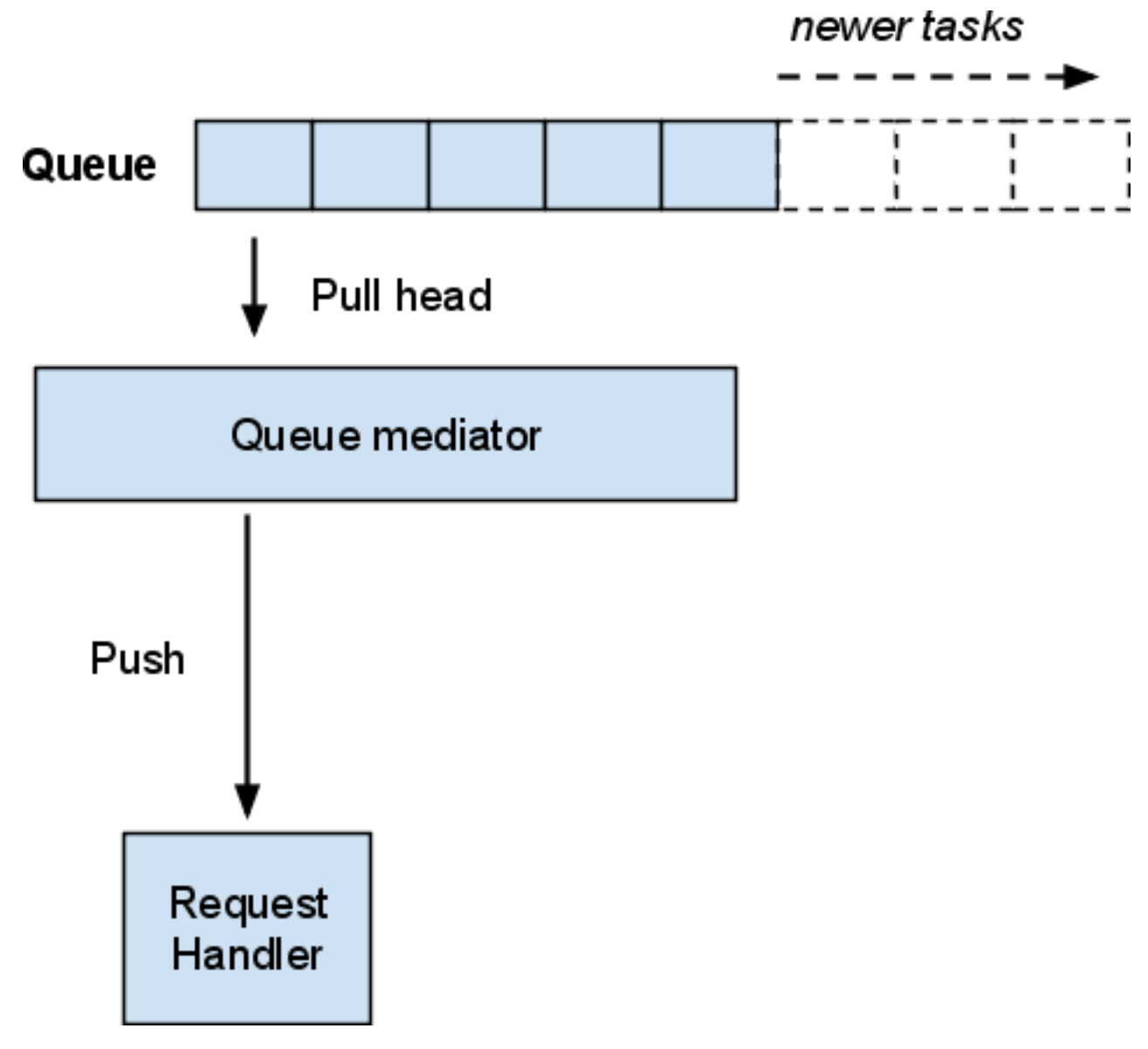

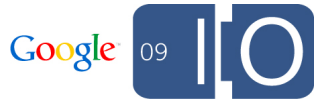

How does our Task Queue API work? (3)

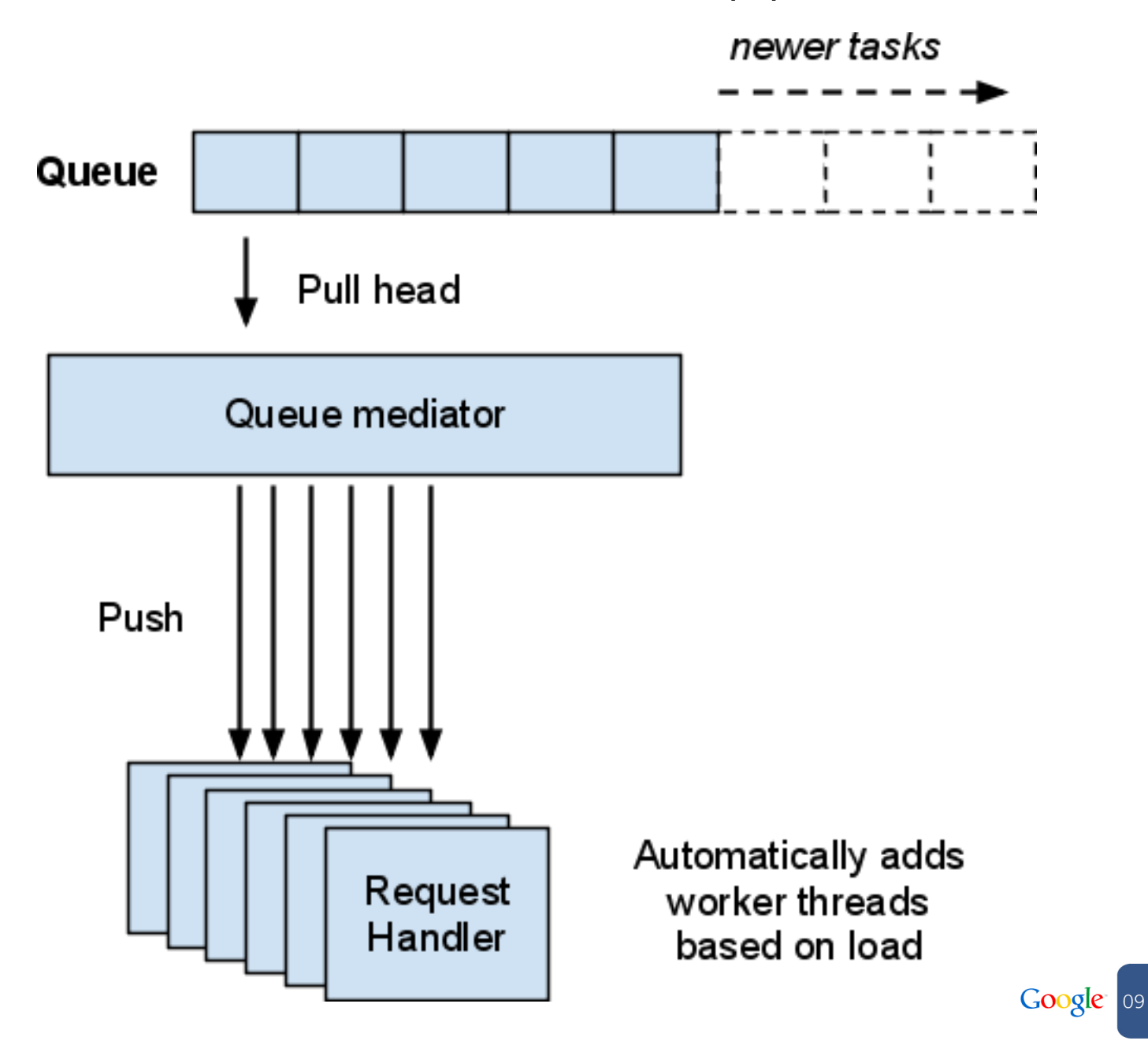

How does our Task Queue API work? (4)

- Worker threads added depending on work-load Max number of threads depends on throughput  $\circ$  High maximum rate limits for safety
- Integrated into admin console as normal requests Application and request logs searchable Dashboard statistics and error-rate monitoring Graphs include offline work

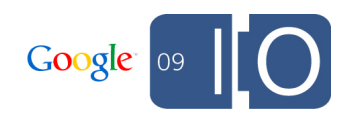

## Details

Working with Tasks: Idempotence

- Important for tasks to be idempotent
- Run the same task repeatedly without harmful effects  $\circ$  Or acceptable effects (e.g., duplicate emails)
- Necessary because failure may happen at any time
- Tasks will be retried until success
- Possible for a task to spuriously run twice even without server failures!
- It is your responsibility as the application developer to ensure idempotence of tasks

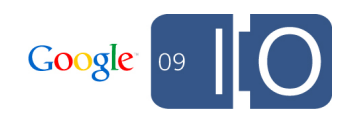

Working with Queues

- Each task added to a single Queue for execution Multiple queues allowed per application
- Queues provide isolation and separation of tasks
- Configure how each queue is throttled
- Example queue.yaml

```
queue:
  name: mail queue
   rate: 2000/d
  name: speedy queue
   rate: 5/s
```
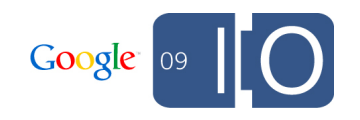

Working with Queues (2)

- Why do you want to throttle?
	- $\circ$  Combine work periodically; execute in batches
	- $\circ$  Ensure stability of workload (CPU, bandwidth, \$)
	- o Not exceed maximum writes per second for a single entity group in Datastore
	- $\circ$  Not overload a partner site with web service calls
	- $\circ$  Not send too many emails at a time (to a single host, recipient, etc)
- Also enables prioritization of work
	- Tasks are only defined by the web hook request, **not** the queue they are on
	- $\circ$  Could have a queue for each level of service

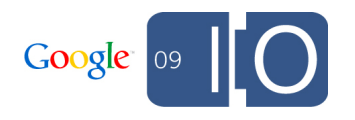

Working with Queues (3)

• Many-to-many queue throttling

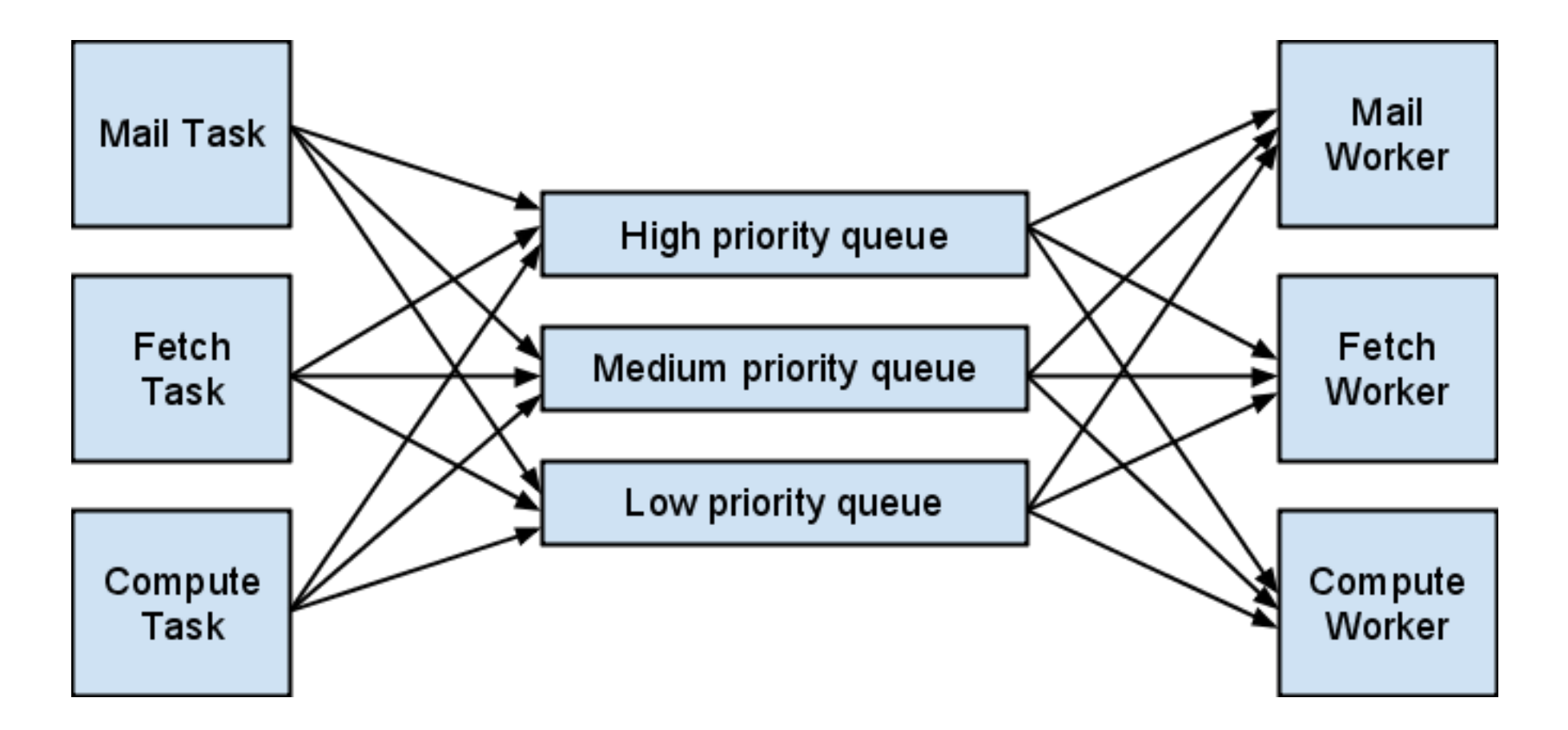

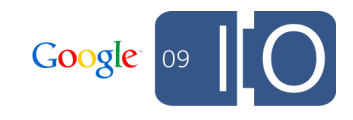

Concrete Example: Schema migration

- Without Task Queue API
	- $\circ$  Cron job slowly iterates through entities; migrates them; stores current entity location in memcache  $\circ$  Use remote api or bulkloader to dump the whole
		- dataset and reupload it

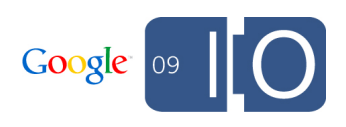

Concrete Example: Schema migration (2)

- With Task Queue API
	- $\circ$  Define handler to: query for next N entities; modify them; do a batch update; then enqueue a task to resume starting after the current position
	- $\circ$  Failures at any point will cause the task to be retried later, picking up exactly where it left off

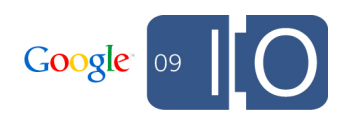

```
Concrete Example: Schema migration (3)
class FirstUserKind(db.Model):
   name = db.StringProperty()
class SecondUserKind(db.Model):
  first = db.StringProperty()last = db.StringProperty()def second from first(u):
  first, last = u.name.split(' '') return SecondUserKind(
       first=first, last=last)
def first from second(u):
   return FirstUserKind(
       name='%s %s' % (u.first, u.last))
```
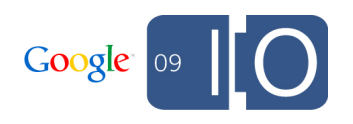

## Concrete Example: Schema migration (4)

```
query = from_kind.all()
if start:
 query.filter(' key_ >', db.Key(start))
old = query.fetch(10)
if not old:
   logging.info('All done!')
   return
next start = old[-1].key()
new = [migrate(x) for x in old]db.put(new)
db.delete(old)
taskqueue.add(url='/worker/migration',
     params=dict(start=next_start, kind=kind))
```
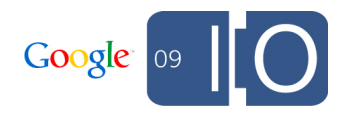

## Concrete Example: Schema migration demo

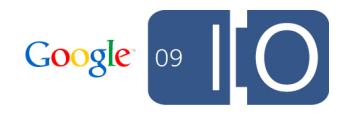

Working with Tasks: ETA

- "Estimated time of arrival" How long until a task should be executed  $\circ$  Different than "visibility timeouts" in other systems
- Useful for doing work in the relatively near future More fine-grained, programmatic control than cron
- Example uses:
	- o Periodically clear caches, flush buffers, report incremental results (via email, web service call), prioritize tasks

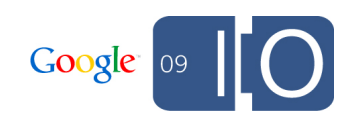

Working with Tasks: Names

- Each task may be given a unique name by the app When not supplied, an ID is auto-generated
- After a named task completes, its "tombstone" will remain for a few days
- Adding tasks with tombstoned names raises an error
- Enforces "only-once" semantics
	- Example: Migrate the schema for these entities once and **only** once

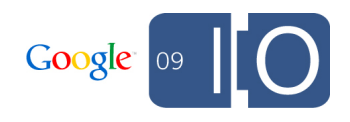

## Concrete Example: Write-behind cache

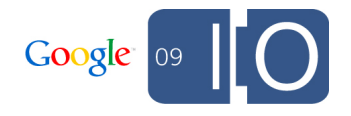

Concrete Example: Write-behind cache

- Minimizes writes with repeated cache flushing
	- 1. Write new data to the cache
	- 2. Periodically read cache and persist to disk
- Benefits
	- o Database writes no longer increase as a function of overall user traffic!
	- 100 cache writes/sec becomes 1 DB write/sec

## • Problem

Time window (small!) for loss of cached data

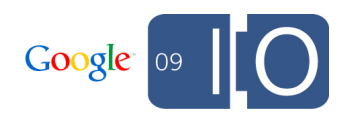

#### Concrete Example: Write-behind cache (2)

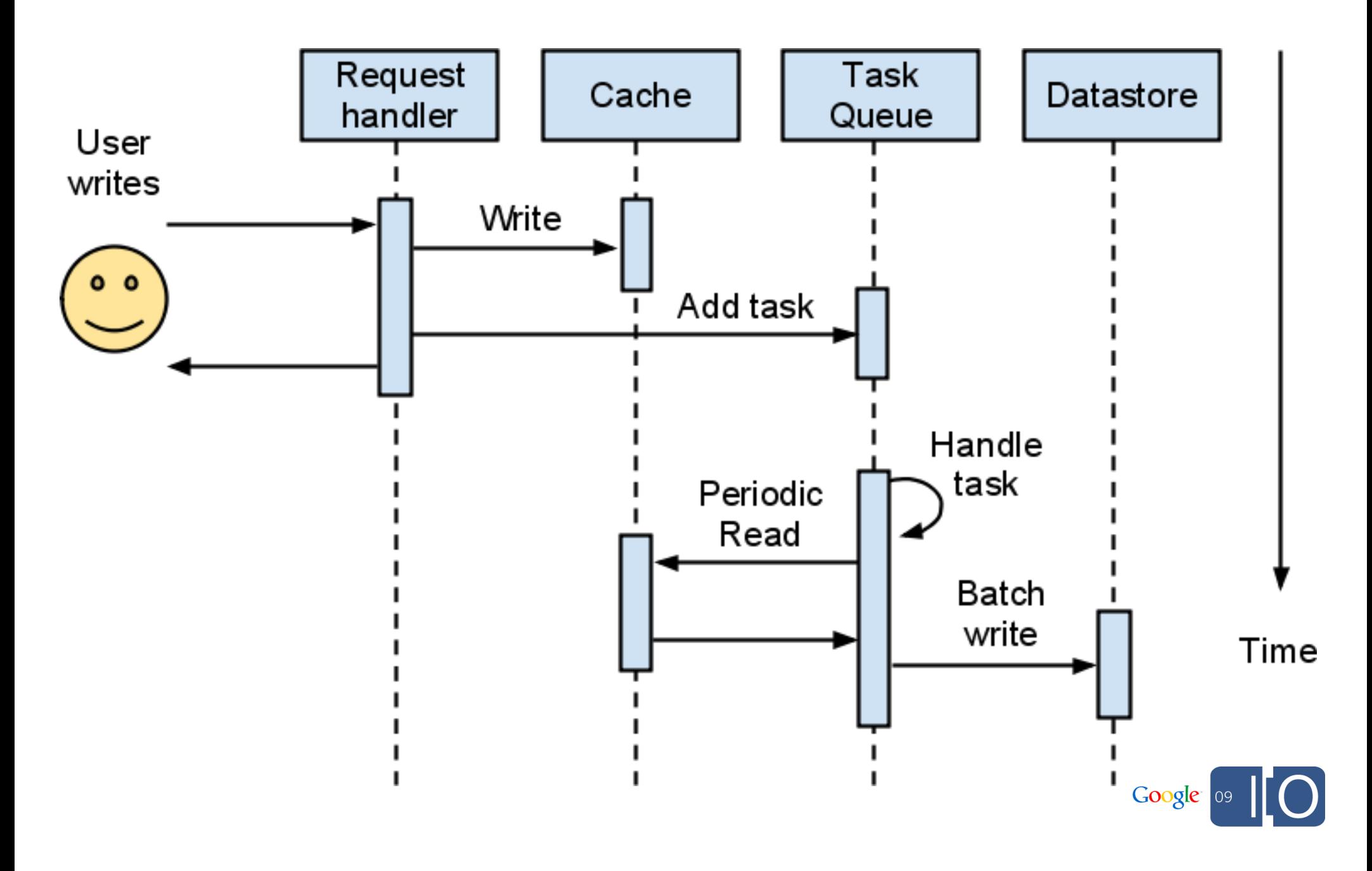

#### Concrete Example: Write-behind cache (2)

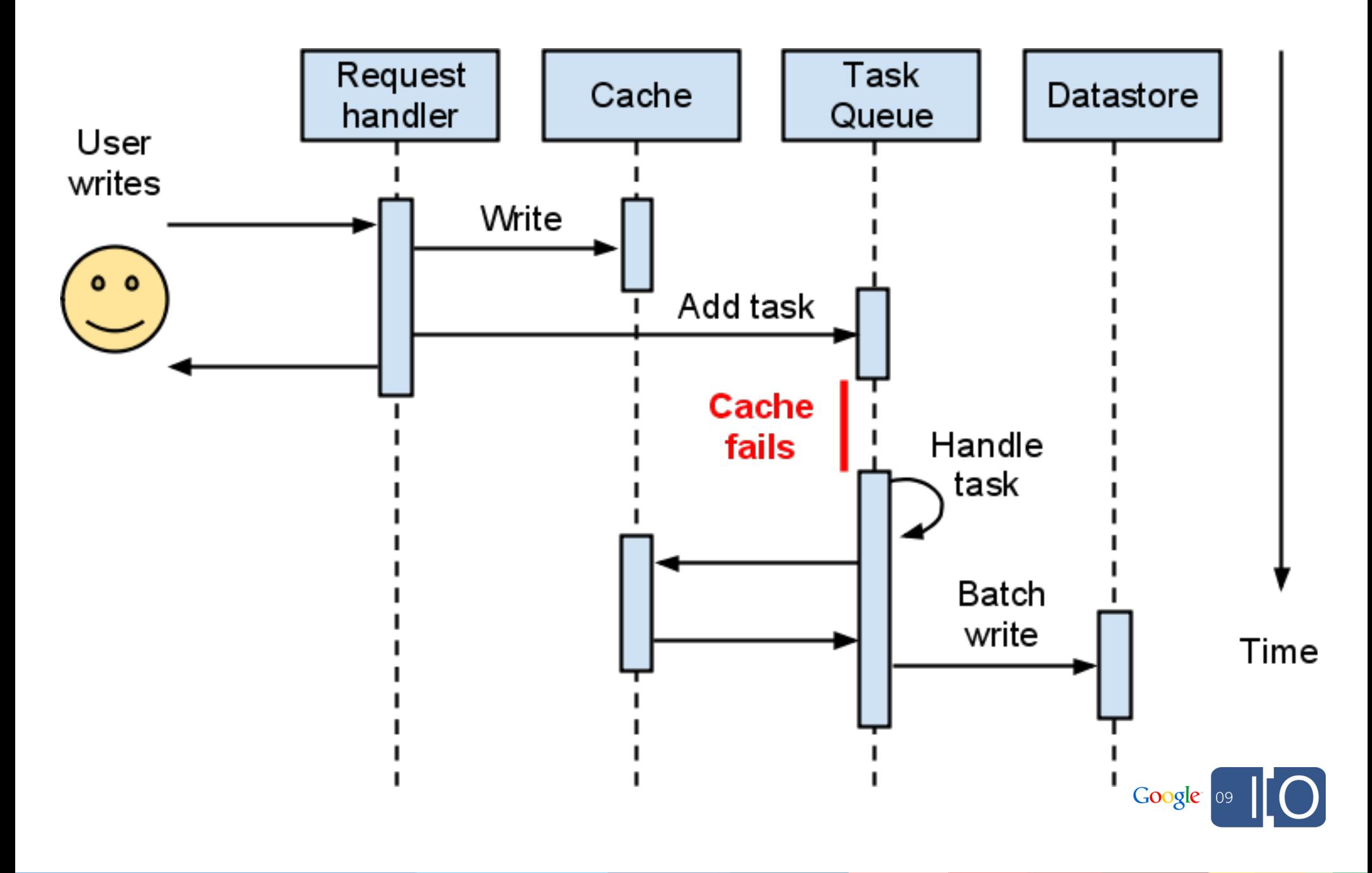

Concrete Example: Write-behind cache (3)

- Write-behind page-hit counter
- Page-hit counter without Task Queue API: o Sharded counters; relatively expensive o No control over write throughput

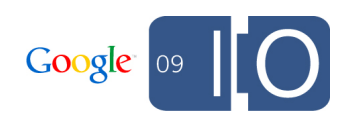

Concrete Example: Write-behind cache (3)

- Page-hit counter with Task Queue API:
	- All hits increment a counter in memcache
	- Copy memcache values to Datastore with a Task
	- Queue throttle used to limit max writes per second to the counter's entity group
	- o Read from memcache or Datastore

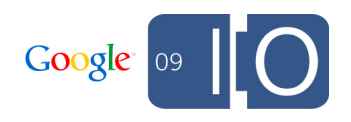

## Concrete Example: Write-behind cache (4)

```
class Counter(db.Model):
   count = db.IntegerProperty(indexed=False)
```

```
class CounterHandler(webapp.RequestHandler):
   def post(self):
     key = self.request.get('key')
     if (memcache.incr(key) is None and
         not memcache.add(key, 1)):
       memcache.incr(key)
    if memcache.add(key + ' dirty', 1):
       taskqueue.add(url='/worker',
           params={'key': key})
```
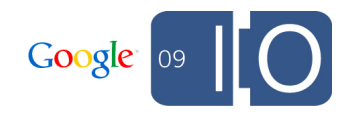

## Concrete Example: Write-behind cache (5)

```
class PageHitWorker(webapp.RequestHandler):
   def post(self):
     key = self.request.get('key')
    memcache.delete(key + ' dirty'):
    value = memcache.get(key)
     if value is None:
       logging.error('Failure for %s', key)
       return
    Counter(key name=key, count=value).put()
```
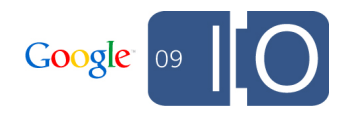

## Concrete Example: Write-behind cache demo

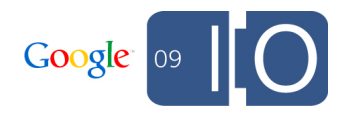

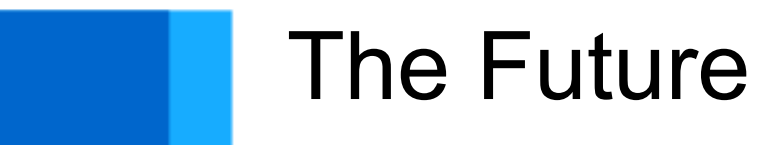

## The Future

## Coming soon

- o Release of Task Queue API in App Engine Labs
- Python-only at first, Java soon after
- Java support in the works Web hooks interface JMS integration
- More API features
	- Queue management functions (e.g., flush)
	- Queue contents viewing in admin console
	- $\circ$  Notification of queue events (e.g., empty)

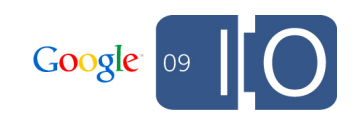

## The Future

## • Batch processing

- Task API good for small datasets (< 100k rows)
- More tools required for parallelization, high throughput processing of Datastore entities
- $\circ$  Need rich features for aggregations, statistics

## • Map Reduce

- Plan to eventually support MapReduce abstraction
- o Need more tools: intermediary storage, sorting, etc
- $\circ$  Want it to work with small (50k entities) and very large (> 1TB) datasets

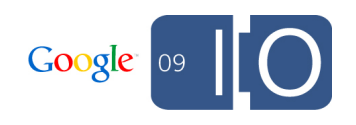

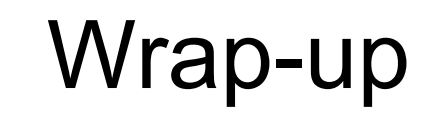

## Wrap-up

- Use the Task Queue API! *(once it's launched =)*
- Make your existing app faster, lower latency
- Scale your app further with reduced costs
- Add new functionality you couldn't implement before
- Take advantage of web hooks for easy debugging

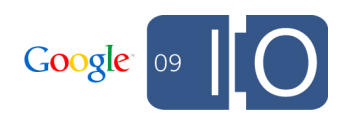

Questions?

- Add to Moderator o <http://tinyurl.com/offlinetalk>
- Give me feedback about this presentation! o<http://haveasec.com/io/>

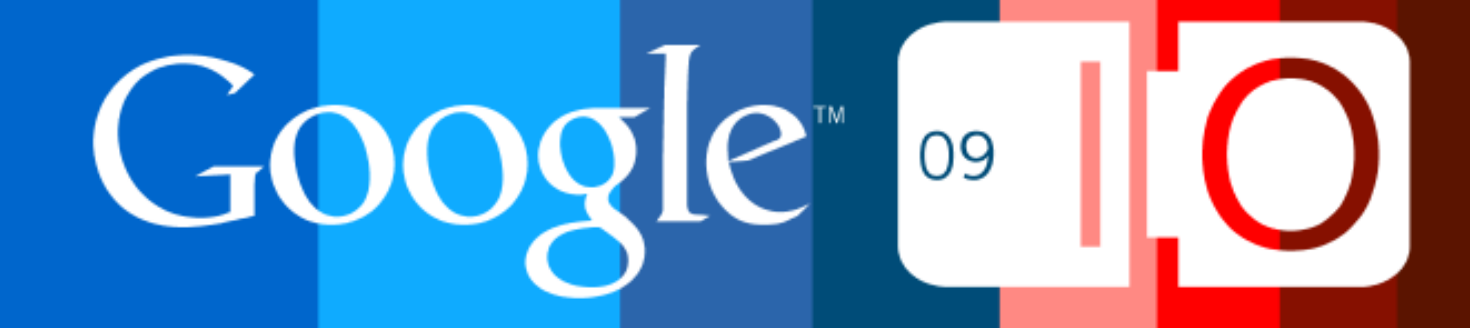